# **محاضرات فى الإقتصاد القياسى لطلبة معهد البحوث والدراسات العربية (ماجستير قتصاد )**

**إعداد / د.أ ثامر محمود العانى** 

- **مفردات مادة الإقتصاد القياسى ماجستير اقتصاد معهد البحوث والدراسات العربي**  -١مفهوم الإقتصاد القياسى وعلاقته بالعلوم الأخرى • أهداف الإقتصاد القياسى • منهج الإقتصاد القياسى (مراحل بناء نموزج إقتصاد قياسى) -٢تحليل الإنحدار وقياس العلاقات الإقتصادية • الإنحدار والعلاقة السببية • الصياغة الرياضية للعلاقة بين المتغيرات الإقتصادية
	- الشكل الإنتشارى
	- أهداف تحليل الإنحدار والإرتباط

-٣نموذج الإنحدار الخطى البسيط Regression Linear Simple

- سمات معادلة الإنحدار الخطى البسيط
	- تقدير معادلة خط الإنحدار
- تقدير المعلمات بطريقة المربعات الصغرى OLS
	- $R^2$  ممايل التحديد  $\bullet$ 
		- اختبار t
		- اختبار F
	- جدول تحليل التباين (ANOVA(

-٤نموذج الإنحدار الخطى المتعدد Regression Linear Multple

- سمات النموذج
	- تقدير النموذج
- معامل التحديد R 2
	- اختبار t

- اختبار F
- جدول تحليل التباين

-٥مشاكل الإقتصاد القياسى

- مشكلة الإرتباط الذاتى Autocorrelation
- مشكلة التداخل الخطى المتعدد Multicollinearity
- مشكلة عدم تجانس التباين Heteroscealasticity

# -١**مفهوم الإقتصاد القياسى Econometrics**

 يعتبر الإقتصاد القياسى أسلوب من أساليب التحليل الإقتصادى الكمى، يهتم بصياغة وتقدير واختيار وتحليل النماذج الإقتصادية مستخدماً النظرية الإقتصادية والإحصاء والرياضيات، بهدف إختيار النظريات الإقتصادية المختلفة من ناحية والمساعدة فى عملية إتخاذ القرارات ووضع السياسات الإقتصادية من ناحية أخرى .

-١ ٢ **علاقة الإقتصاد القياسى بالعلوم الأخرى** 

يمكن ملاحظة العلاقة بين الإقتصاد القياسى والعلوم الأخرى من خلال الشكل رقم (١).

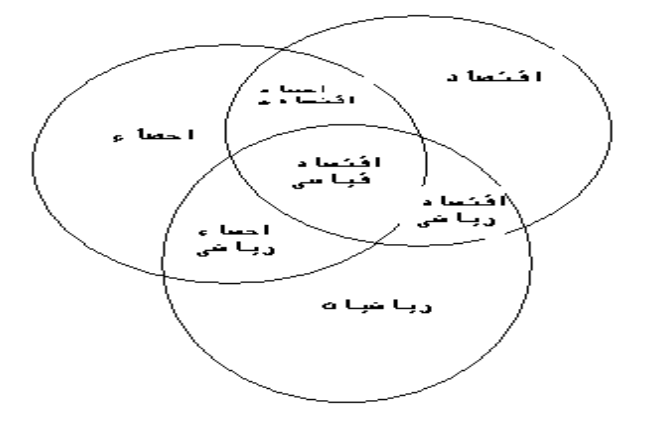

شكل رقم ١( ١-) العلاقة بين الإقتصاد القياسى والعلوم الأخرى

حيث نلاحظ أن الإقتصاد القياسى ناتج من حاصل تفاعل ثلاث علوم أساسية هى الإقتصاد والإحصاء والرياضيات، إن الإقتصاد القياسى يختلف عن الإقتصاد الرياضى Economics Mathematical فى أنه يحتوى فى النماذج القياسى Econometric

Model على المتغير العشوائىVariable Random)سنأتى على توضيحه لاحقاً) بينما تكون نماذج الإقتصاد الرياضى ModelMathematical Econometricمحددة (مضبوطة) form deterministic or Extraفى صيغتها، كما يختلف الإقتصاد القياسى عن الإحصاء الإقتصادى Statics Economic فى أنه يهتم بتقدير النماذج إحصائياً واختيارها للتأكيد عن حسن مطابقتها للواقع ومن ثم استعمالها بهدف تحقيق أهداف النموذج القياسى بينما يهتم الإحصاء الإقتصادى بأساليب جمع وإعداد وتصنيف البيانات الإقتصادية. ٕ

كذلك يختلف الإقتصاد القياسى عن الإحصاء الرياضى StaticsMathematicalفالبياناات الإقتصادية غير مختبرية data experimental Monإذ أنه لا يمكن الحصول عليها بإجراء تجارب متحكم فيها، وبالتالى فإنها لا تستوفى الفروض العشوائية assumption Random الأساسية اللازمة لاستخدام الإحصاء الرياضى على الرغم من أن الإحصاء الرياضى يجهز الإقتصاد القياسى بأدوات تحليلية تستخدم فى دراسة العلاقات بين المتغيرات الإقتصادية وبطرق خاصة فى معالجة الأخطاء فى قياسات تلك المتغيرات .

# **١ -٣ أهداف الإقتصاد القياسى**

يهدف الإقتصاد القياسى إلى تحقيق ثلاثة أهداف هى :

- -١اختيار النظريات الإقتصادية والتحقق من مدى انطباق هذه النظرية مع الواقع الفعلى، ومن ثم يمكن قبولها أو رفضها أو تعديلها والتوصل إلى نظرية أقتصادية جديدة.
- -٢المساعدة فى عملية اتخاذ القرارات الإقتصادية من خلال توفيره لتقديرات كمية للعلاقات الإقتصادية بين المتغيرات، فالإقتصاد القياسى يمكنه توفير مثلاً تقديرات عن مرونتين العرض والطلب، وأن هذه التقديرات تعتبر مهمة فى عملية اتخاذ القرارات الإقتصادية. -٣المساعدة فى وضع وتقييم السياسات الإقتصادية من خلال توفيره التنبؤات عن المتغيرات الإقتصادية فى المستقبل.

# **١ -٤ منهج الإقتصاد القياسى of EconomicsMethodology**

- يتحدد منهج الإقتصاد القياسى فى بناء النموذج الإقتصادى القياسى بالمراحل الخمسة التالية : -١**المرحلة الأولى:** مرحلة التوصيف StaySpecification فى هذه المرحلة يتم الإعتماد على النظرية الإقتصادية والإقتصاد الرياضى لتحديد العلاقة بين المتغيرات التى تتعلق بالمشكلة المراد البحث فيها وصياغتها رياضيا،ً فمثلاً أن نظرية الإستهلاك الكينزية تحدد أن الإنفاق الإستهلاكى يعتمد على الدخل المتاح للإتفاق، هذه النظرية يمكن التعبير عنها فى شكل رياضى كما يلى :
- $Y =$  bo + b<sub>1X</sub> ... ... 1-1
	- 1- Keynes J..M, The General Theory of Embayment, interot and Money, Harcourt Brace Govanovich,inc New york, 1936.p.96 حيث أن :
		- Y: الإنفاق الإستهلاكى (المتغير التابع أو المعتمد Variable Dependent(

X: الدخل المتاح للإنفاق (المتغير المستقل Variable Independentأو المتغير التفسيرى .( Explanatory Variable

bo: معامل التقاطع coefficient Intercept ويمثل حد ثابت أو قيمة y عندما 0=y وهو الإستهلاك المستقل (التلقائى).

ا: معامل الإنحدار Regression Coefficient ويمثل ميل الدالة slop وهو الميل الحدى: للإستهلاك (MPC (consume to Propensity Marginalويكون أكبر من الصفر وأصغر من واحد .

وتشير النظرية الإقتصادية إلى أن هناك علاقة طردية موجبة بين الدخل المتاح للإنفاق الإستهلاكى، أى إذا زاد الدخل المتاح للإنفاق سوف يزداد الإنفاق الإستهلاكى والعكس صحيح، إن المعادلة ١( -١ ) عبارة عن مثال للنموذج الرياضى أى بمعنى هناك علاقة مضبوطة (محددة) بين Y و X. والمحاولة (١-١) يمكن أن تمثل بالشكل التالي:

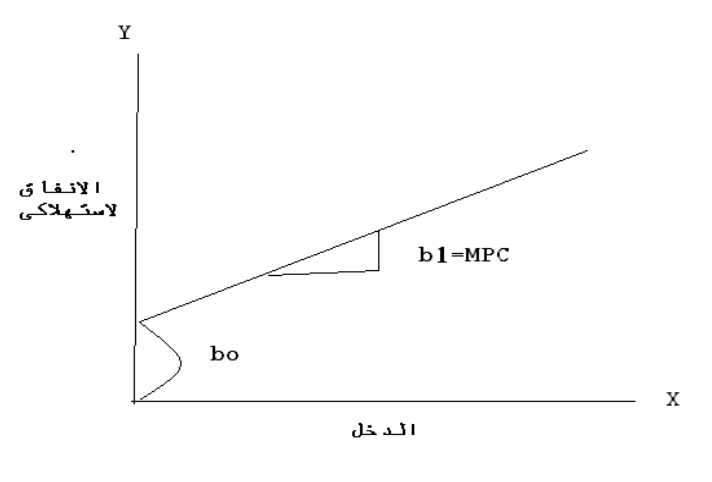

الشكل رقم (٢-٦) دالة الإستهلاك الكينيزية

اقتصادية، فإن الإنفاق الإستهلاكية لا يعتمد فقد على الدخل المتاح للإنفاق ، وإنما يتأثر  $\frac{1}{2}$ بالعديد من المتغيرات الإقتصادية وغير الإقتصادية مثل العادات والتقاليد والدين والمستوى الثقافي والإجتماعي <sup>(י)</sup> هذه المتغيرات يصعب أخذها في الإعتبار بوضوح لصعوبة قياسها كمياً من ناحية، وللسماح للعلاقات غير المضبوطة (غير المحدودة) inexact بين المتغيرات الإقتصادية من ناحية ثابتة، عدل المختصون فى الإقتصاد القياسى (Econometricians ( العلاقة المحددة لدالة الإستهلاك رقم ١( ١-) function consumption deterministic بالشكل التالى :

Y = bo+ b1X + U ---(2-1) حيث أن ما تمثل حد الخطأ أو القلق term error or disturbance والذى يمثل المتغير العشوائى (التصادقى)variable) stochastic (Random وأن U تشمل كل هذه المتغيرات التى تؤثر الإنفاق الإستهلاكى وليس يصعب أخذها فى الإعتبار بوضوح. أن المعادلة رقم ١( -٢ ) تمثل نموذج اقتصاد قياسى . -٢**المرحلة الثانية:** مرحلة جمع البياناتStage Collection Data فى هذه المرحلة يتم جمع البيانات عن الإنفاق الإستهلاكى Y والدخل المتاح للإنفاق X

-٣**المرحلة الثالثة: مرحلة التقدير** Stage Estimation

بعد مرحلتى التوصيف وجمع البيانات يتم تقدير قيم معاملات النموذج (1b0,b (وذلك من خلال إختيار الأسلوب القياسى المناسب .

technique Econometric Appropriateبعد التأكد من شروط التشخيص Identification Conditionsومشكلة التجميع Problem Aggregation والتعدد الخطى (الإرتباط الخطى المتعدد) Problem Multicollinaribyومشكلة الإرتباط الذاتى Auto correlationومشكلة عدم ثبات (تماشى) النباي Heterosce dosticity ومن أكثر الطرق القياسية شيوعاً طريق المربعات الصغرى الإعتيادية (OLS (OLS (OLS ) Ordinary Least Squares وبإجراء تحليل الإنحدار على المعادلة رقم ١( ٢-) يتم الحصول على المعادلة المقررة التالية :  $y = b^0 0 + b^0$  $(3-1)$ 

حيث أن : ^: hot ) قيمة) وهى تشير إلى القيمة التقديرية y^: القيمة المقررة لـ y b ^ 0 : = = لـ 0b b ^ 1 : = = لـ 1b **-٤ المرحلة الرابعة:** مرحلة التقييم للتقديرات estimates of Evaluation بعد تقدير معلمات النموذج القياسى، تأتى مرحلة التقييم وذلك من أجل تحديد المعولية

Reliability على نتائج التقديرات ولأجل تحقيق ذلك هناك ثلاثة معايير Criteria

**- أ معيار المعلومات الإقتصادية المسبقة: Criteria Apriori Economic** يختص هذا المعيار ببيان موطن اتفاق الإشارات والقيم المقررة لمعاملات إنحدار النموذج القياسى مع مثيلاتها فى النظرية الإقتصادية، فإذا كانت الإشارات والقيم المقدرة لا تتحقق مع مثيلاتها فى النظرية الإقتصادية، فإن النموذج القياسى المقدر يجب أن يعدل أو يرفض . **ب-المعيار الإحصائى: اختيارات الدرجة الأولى: Order-First: Criteria Statistical tests**

تتحدد هذه الإختيارات بموجب النظرية الإحصائية من أجل تقييم المعولية الإحصائية reliability Statistical لتقديرات معالم Parametersالنموذج (1b, 0b (القياسى، وهذه الإختيارات هى :

- والذي يوضح مقدار ما يفسرهToefficient of determination: R $^2$  التحديد  $\sim$ المتغير أو (المتغيرات) المستقلة X من التغير الحاصل فى المتغير التابع (المعتمد) y ويتراوح بين الصفر والواحد الصحيح.
- ٢−اختيار t test) t والذى يستخدم فى اختيار معنوية معالم الإنحدار المقدرة 0,b1 والذى يعتمد على الإنحراف المعيارى divination Standard أو الخطأ المعيارى .standard error
	- -٣اختيار F ) test F (والذى يستخدم فى اختيار معنوية معادلة الإنحدار المقدرة. ج - معيار الإقتصاد القياسى:اختيارات الدرجة الثابتة

Econometric criteria : Second-order test يستخدم هذا المعيار كاختيارات من الدرجة الثانية (أى اختيارات على الإختيارات الإحصائية) as test of the statistical test أى أنها تحدد مدى المعولية reliability على المعيار الإحصائى، وهذه الإختيارات تساعدنا فى معرفة مدى تمنع التقديرات بالخصائص المرغوبة لعدم التحيز unbiasedness والاتساق Consistency .

تواجه الإقتصاد السياسى مشاكل عديدة منها مشكلة الإرتباط الذاتى Autocorrelation والخاصة بالمتغير العشوائى (التى سنأتى عليها لاحقاً) ولفرض اختيار هذه المشكلة نستخدم اختيار يدعى اختيار دورين واتس Durbin-watson test ونستخدم إحصاءة (d) (d) The (d statisticكمعيار اقتصاد قياسى فى تقييم نتائج التقديرات، والمشكلة الثانية التى تواجه بناء النموذج القياسى هى مشكلة عدم تجانس التباين Heterosceba sticity والخاصة بالمتغير العشوائى أيضاً (التى سنأتى عليها لاحقاً) ونستخدم اختيارات كثيرة للتأكد من وجود هذه

المشكلة ومن أهمها معامل ارتباط الرتب لسبيرمان Spearman's rank correlation coefficient أماالمشكلة الثالثة فهى مشكلة الإرتباط الخطى التام Multicollinearipyومن أهم الإختبارات التي تسخدم في الكشف عنه هو اختبار The Forrar-glauber test. وأخيراً يجب استعمال المعايير أعلاه، الإقتصادية والإحصائية والقياسية مثل قبول أو رفض التقديرات estimates .

> **-٥ المرحلة الخامسة: مرحلة التطبيق** stage application The **فى هذه المرحلة يتم تطبيق أهداف النموذج وهى :**

> > - أ التنبؤ.

ب-تقييم السياسة الإقتصادية القائمة .

- ج-تحليل الهيكل الإقتصادى القائم .
- -١ ٥ **الخصائص المرغوبة للنموذج القياسى**

Desirable Properties of an Econometric Model

- -١**القبول النظرى** Plausibility Theoretical يجب أن يكون النموذج منسجم مع افتراضات النظرية الإقتصادية، وكلك يجب أن يصفها بشكل كاف .
	- -٢**القدرة التفسيرية**ability Explanatory

يجب أن يكون النموذج قادر على تفسير السلوك الفعلى للمتغيرات الإقتصادية، وكذلك يجب أن يكون منسجم مع السلوك المشاهد (الملاحظ) للمتغيرات الإقتصادية للعلاقة المدروسة.

parameters Accuracy of the estimates **المعلمات تقدير فى الدقة**-٣

تقدير المعاملات ( coefficients (يجب أن يكون وثيق ويقترب من المعلمة الحقيقية ( parameters true (للمجتمع الإحصائى، وأن هذه التقديرات يجب أن تحمل الخصائص المرغوبة وهى عدم التحيز، الإتساق والكفاءة (Efficiency . ( -٤**القدرة على التنبؤ** Abilityforecasting

يجب أن يعطى النموذج تنبؤات مقنعة للتغيرات الإقتصادية فى المستقبل . -٥**البساطة Simplicity** يجب أن يمثل النموذج القياسى الظاهرة الإقتصاديةلمدرسة فى أبسط شكل وفى أقل عدد من المعادلات الرياضية . -١ ٦ **مكونات النموذج القياسى**  فيما يلى مثال لنموذج اقتصاد قياسى كلى (نموذج كينزى) يوضح المفاهيم الأساسية للإقتصاد القياسى .  $C_t$  =b0 + b1 (  $y_t - T_0$ ) + U1--------------1 Lt = a0 + a1 yt-1 -1 ------------------------2  $T_t = O_0 + O_1$   $y_t$  ------------------------------3  $Y_t = C_t + I_t + G_t$  ------------------------------4 Gt = G<sup>t</sup> --------------------------------------5 حيث أن : Ct: الاستهلاك فى السنة t Yt: الدخل فى السنة t t : الضرائب فى السنة: $T_t$ Lt: الإستثمار فى السنة t  $t_{-1}$  : الدخل في السنة  $Y_{t-1}$ Gt: الانفاق الحكومى فى السنة t الاستهلاك التلقائي (عندما vt – T $_{\rm t}$  = 0) ويكون موجب: ${\rm b_0}$ <sup>1</sup>b:الميل الحدى للإستهلاك وتكون قيمة أكبر من صفر وأصغر من ١ 0a: الاستثمار التلقائى (عندما1yt) = 0 ويكون موجب: 0 الميل الحدى للإستثمار ويكون أكبر من صفر: $\mathsf{a}_1$  $\left({\mathsf y}_{\rm\;t}\vDash_{0}\vphantom{\tilde{\mathsf y}}\circ{\mathsf z}_{\rm\;t}\right)$  : الضرائب: (عندما يكون: 1D: الميل الحدى للضرائب وتكون قيمته أكبر من صفر وأصغر من ١

وأن 60 , 1a , 0a , 0a , 0b , 0كتمثل معالم النموذج ينبغي تحديد قيمها بباستخدام الطرق القياسية فى التقدير مثل طريقة

**نموذج الإنحدار الخطى Model Regression Linear**

النموذج هو تمثيل رمزى مبسط للعالم الحقيقى قائم على مجموعة من الإفتراضات، وتعتمد البحوث العلمية على استخدام النماذج .

• ويمكن التعلبير عن العلاقة السببية بين x ) ( )و y ( كنموذج خطى يطلق عليه معادلة simple linear regression model البسيط الإنحدار خط

وتتخذ اليغة التالية :

البسيط الآتية :

Yi=∝ + B x + ei … i – 1, 2, … n

i e ح: د الخطأ العشوائى على سبيل المثال - : إذا كان الإستهلاك (y ( دالة للدخل (x ( فإذا كان الإستهلاك يرتبط بعلاقة مضبوطة تماما بالدخل فيمكن كتابة الصيغة الخطية للدالة كما يلى :-  $Yi = \alpha + Bx$  i ولكن هذا بعيد عن الواقع إذ لايمكن أن تحدث علاقة مضبوطة تماما فى كل محاولة من المحاولات . لذلك لابد من إضافة حد جديد يطلق عليه حد الخطأ العشوائى term error الذى يرمز له بالرمز( e ( والذى يمثل خطأ المشاهدة والحساب . وعليه يمكن التعبير عن العلاقة بين الدخل والاستهلاك بمعادلة خط الإنحدار الخطى

 $Yi = \alpha + \beta x + \epsilon i$ 

**مبررات إضافة حد الخطأ :**  هناك مجموعة من الأسباب التى تدعو لإدخال حد الخطأ العشوائى أهمها :- **-١ صعوبة إدخال كافة المتغيرات المؤثرة فى الظاهرة** 

يتأثر المتغير الإقتصادى بعدة عوامل، فمثلا يتأثرالإستهلاك بمستوى الدخل ومستوى الأسعار والاصول السائلة ومعدل الفائدة وغيرها من العوامل والمتغيرات التى لايمكن حصرها حصرا دقيقا،ً وهكذا يتضمن المتغير العشوائى كل الآثار المتجمعة من العوامل الأخرى المحذوفة والمتروكة بسبب جهل الباحث بها أو صعوبة قياسها أو عدم توفر بيانات عنها أو لضآلة تأثيرها .

> -٢**صعوبة تحديد سلوك البشر والتنبؤ به مسبقا** يمكن تقسيم السلوك الإنسانى إلى :

- أ سلوك يمكن التنبؤ به من خلال النمط العام ( التكرار) الذى يمارسه السلوك الإنسانى. ب-سلوك أو تصرفات تتسم بطابع العشوائية ولايمكن التنبؤ بها ويتأثر هذا السلوك بإرادة الإنسان وتطور عقليته وعاداته وأذواقه وتقاليده .

- فنلاحظ على سبيل المثال هناك عدة عوامل لها دخل متساوى وعدد أفراد متساوى وأاعمار متساوية إلا أن مقدار الإستهلاك يتفاوت من أسرة إلى أخرى.
	- -٣**أخطاء فى قياس المتغيرات**

يصعب فى كثير من الأحيان قياس المتغيرات الإقتصادية بدقة لسبب أو لآخر فلذلك لابد من إضافة المتغير العشوائى لاحتواء الخطأ فى القياس، مثال ذلك عند جمع بيانات الدخل يعطى بعض الأفراد أحياناً أرقام خاطئة غير حقيقية للدخل وأحياناً مبالغ بها .

**-٤ الصياغة الرياضية الخاطئة للنموذج**

تكون الصياغة اللاخطية فى بعض الأحيان أكثر ملائمة فى التعبير عن العلاقة بين متغيرين إقتصاديين معينين فى حين يقوم الباحث بالتعبير عن هذه العلاقة بصيغة خطية، وأحياناً يحذف الباحث بقصد أو بدون قصد بعض المتغيرات المهمة فى النموذج وبعض النماذج لا يكفى معادلة واحدة فى التعبير عنها بل عدة معاملات .

**-٥ أخطاء فى تجميع البيانات**

على سبيل المثال اختيار متغير المستوى العام للأسعار فى التغير عن سعر سلعة معينة فى حين أنه يحتوى على أسعار سلع مختلفة.

**كيفية توفيق خط الإنحدار :**

بغية توضيح كيفية توفيق ( أو رسم) خط الإنحدار الذى يعبر عن متوسط العالقة بين المتغيرين (x ( و ( y ( سنفترض أن لدينا مجموعة من المشاهدات لكل من (x ( و ( y ( كما يلى :

Xi : x1, x2 , x3 , x4 ,------xn Yi : y1 , y2 ,y3 , y4....…….yn ولغرض توفيق خط الإنحدار نتبع الخطوات التالية : **الخطوة الأولى**: نرسم الشكل الإنتشارى للأزواج المتناظرة من النقاط ( yi ,xi ( **الخطوة الثانية:** نرسم كلاً من x , y والتى تظهر بشكل خط عمودى وخط أفقى على التوالى حيث أن :- ∑  $\nabla_{\mathcal{M}}$ 

$$
\hat{z}x = \frac{2X}{n}, \quad \hat{y}y = \frac{2Y}{n},
$$
\nl**isid e**göli<sup>†</sup>li<sup>†</sup>li<sup>†</sup>li<sup>†</sup>li<sup>+</sup>li<sup>+</sup>l<sup>+</sup>li<sup>+</sup>li<sup>+</sup>l<sup>+</sup>li<sup>+</sup>l<sup>+</sup>li<sup>+</sup>l<sup>+</sup>li<sup>+</sup>li<sup>+</sup>l<sup>+</sup>li<sup>+</sup>l<sup>+</sup>li<sup>+</sup>li<sup>+</sup>li<sup>+</sup>li<sup>+</sup>

$$
Yi = \hat{a} + b^{\hat{a}}xi + ei
$$
 -------(1)

أما معادلته المقدرة فهى :

 $Yi = \hat{a} + b^{\hat{}}xi$  -------------(2) حيث أن eiحد الخطأ العشوائي وهي الفرق بين قيم yi الحقيقية وقيم yi^ التقديرية: ei = yi - ^ yi ---------------(3)

والشكل البيانى التالى يوضح خط الإنحدار التقديرى لدالة الإستهلاك :

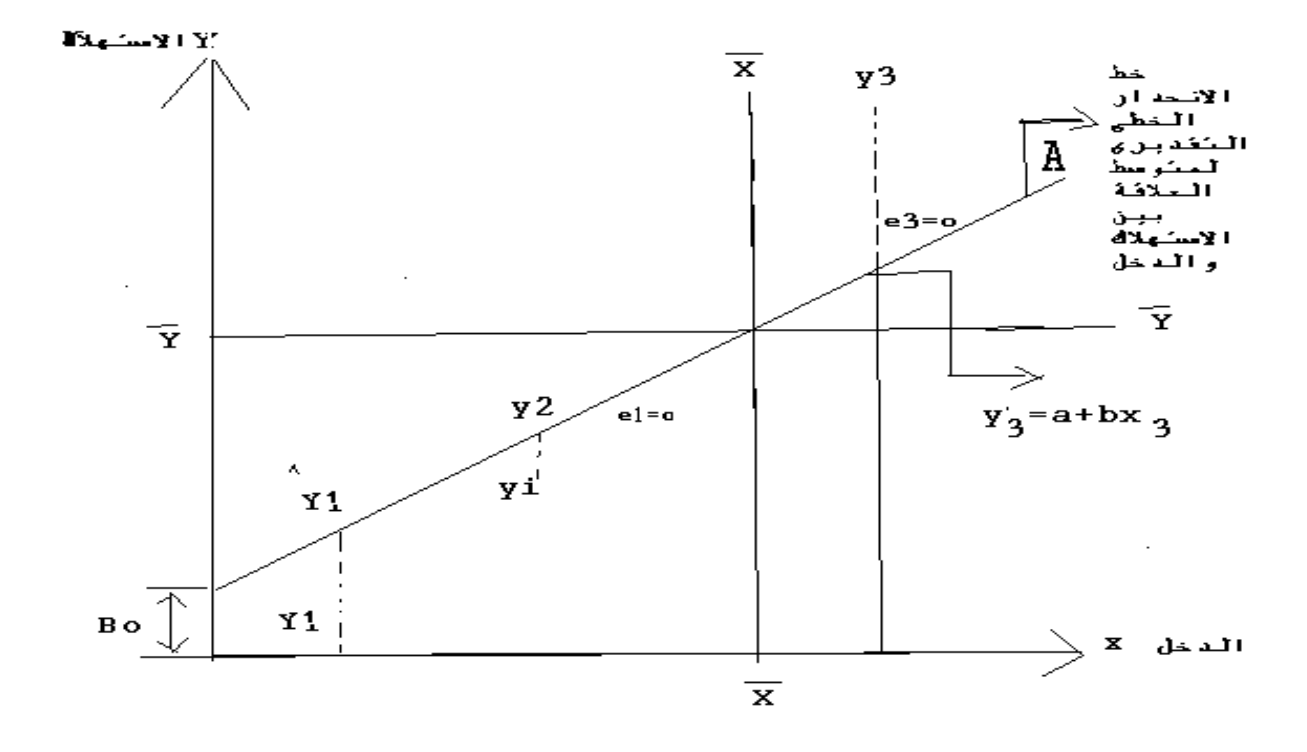

 - ويعبر الخط 0AB عن العلاقة الخطية المقدرة للإستهلاك ومن خلالها يمكن تقدير الإستهلاك (y (بالمتوسط عندما يتغير الدخل (xi (.

 - ويوضح الرسم أعلاه ثلاث حالات لقيم حد الخطأ العشوائى (ei (والذى يبين مدى ابتعاد قيم الإستهلاك الحقيقية عن قيم الإستهلاك التقديرية والتى تقع على خط الإنحدار 0AB وهذه الحالات هى :-

^ **الحالة الأولى :** عندما تكون قيمة الإستهلاك الحقيقية أسفل خط الإنحدار <sup>0</sup>yB فيكون قيمة حد الخطأ eiأقل من الصفر (سالبة) كما فى 1y .

**الحالة الثانية:** عندما تكون قيمة الإستهلاك الحقيقية 1y أعلى من خط الإنحدار التقديرى 0AB فيكون حد الخطأ ei أكبر من الصفر (موجبة) كما فى (3y (. **الحالة الثالثة:** عندما تقع قيمة الإستهلاك الحقيقية yi على خط الإنحدار التقديرى 0AB فيكون حد الخطأ ei مساوياً كما فى النقطة 2Y .

# • **سمات معادلة الإنحدار الخطى البسيط**

-١أن النقطةتقاطع ( ÝX, َ )◌ يجب أن تقع على خط الإنحدار المقدر. -٢مجموع الإنحرافات عن خط الإنحدار المقدر يجب أن يساوى صفرا.ً ∑(Yi – Ý) =0 : بمعنى -٣مجموع مربعات الإنحرافات (الأخطأ) عن خط الإنحدار هى أقل ما يمكن . ∑Minimum (Yi – Ý) =: بمعنى -٤يمكن استخدام معادلة خط الإنحدار فى التنبؤ عن قيمة (Y (لقيمة معينة من (X (غير موجودة فى العينة.

• **تقدير معادلة خط الإنحدار** 

سبق أن وصفنا نموذج الإنحدار الخطى البسيط وفق الصيغة التالية :

$$
Yi = \alpha + BXi + ui
$$

- المشكلة التى تواجهنا هى كيفية تقدير قيم ∝ , B تقديراً جيداً تتوافر فيه كل خصائص التقدير الجيد عند توفر بيانات عن X, Y.
- وبغية تقدير العلاقة السابقة بدقة لابد من الإعتماد على قاعدة سليمة تستند إلى مجموعة من الفروض يمكن تلخيصها بما يلى :

<sup>t</sup> متغير عشوائى حقيقى **الفرض الأول :** أن U

بمعنى أنه لا يمكن التتبؤ بقيمة ¡للبل تعتمد على المصادفة والعشوائية فيمكن أن يأخذ أى قيمة سالبة، موجبة موجبة أو صفراً .

**الفرض الثانى:** متوسط قيم U فى أى فترة يكون مساوياً للصفر .  $E(U) = 0 :$  بمعنى **الفرض الثالث:** تباين حد الخطأ (U(ثابت فى كل فترة أى أن قيم U لها نفس التشتت (التباعد) حول وسطها . **الفرض الرابع:** يتوزع حد الخطأ U توزيعاً طبيعياً حول متوسط صفر وتباين ثابت فيكون على

 $ON \sim (0.6^2 U)$ شكل جرس با

وتتلخص الفروض الأربعة بالرسم التالى :

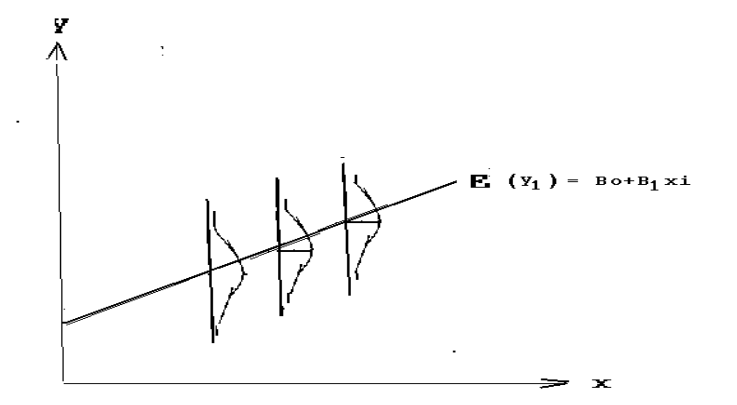

**الفرض الخامس:** استقلالية المتغيرات العشوائية بعضها عن بعض أى أنه لا توجد هناك علاقة بين قيم Ui المتعاقبة السابقة أو اللاحقة لها وخرق هذا الفرض يسبب فى حصول مشكلة الإرتبباط الذاتى Correlation Auto

> $E$  (Ui ,Ui ) = o  $E(U_t, Ut_{-1}) = 0$

**الفرض السادس:** عدم وجود علاقة بين قيم حد الخطأ (Ui(والمتغيرات المستقلة .

 $E(X_t, U_t) = 0$ 

خط انحدار العينة : إبتداءاً ينبغى عدم الخلط بين خط انحدار المجتمع الذى يعتمد على المجتمع بأكمله وبين خط انحدار العينة الذى لا يعتمد على مشاهدات العينة فقط .

حيث تأخذ معادلة خط انحدار المجتمع الصيغة التالية :

Yi = ∝ + BXi + ei

وتمثل ∝ , B معالم النموذج المجهولة parameters unknown أو يطلق عليها بمعاملات الإنحدار

قيمة المشاهدة للمتغير المعتمد Y : Yi

قيمة المشاهدة للمتغير المستقل X : Xi

حد الخطأ العشوائى : ei

وبعد تقديرها بالإستتناد إلى عينة المشاهدات الخاصة بـ X , Y يطلق عليها معادلة انحدار العينة التقديرية وتأخذ الصيغة التالية :

 $'Yi = \hat{a} + b'xi$  xi

Y ^ - قيمة المتغير المعتمد المتنبأ به بواسطة خط الإنحدار للمشاهدة .

â - قيمة الحد الثابت لنموذج الانحدار وتمثل هندسياً المسافة العمودية بين نقطة الأصل ونقطة تقاطع خط الانحدار مع المحور العمودى [عندما تكون قيمة المتغير المستقل (o=x [(فإن قيمة المتغير التابع â = Y b ^ -تمثل ميل خط الانحدار عن المحور الأفقى وهى ظل زاوية الميل التى يصنعها خط الانحدار مع المحور الأفقى كما أنها تقيس التغير فى القيمة المتنبأ بها لـ Y والناجمة عن زيادة  $\frac{\Delta \rm y}{\Delta \rm y}$ B= بمقدار وحدة واحدة حيث أن  $\frac{\Delta y}{\Delta x}B=$  $\Delta Y = B$ فإن $\Delta \rm x = 1$ ويرينا الشكل التالى خط الانحدار المقدر للبيانات الخاصة بتكاليف Y وانتاج الحنطة X وكانت المعادلة التقديرية لخط الانحدار من عينة المشاهدات التالية :

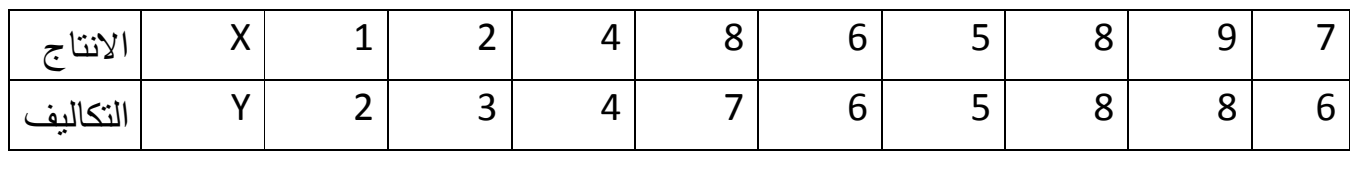

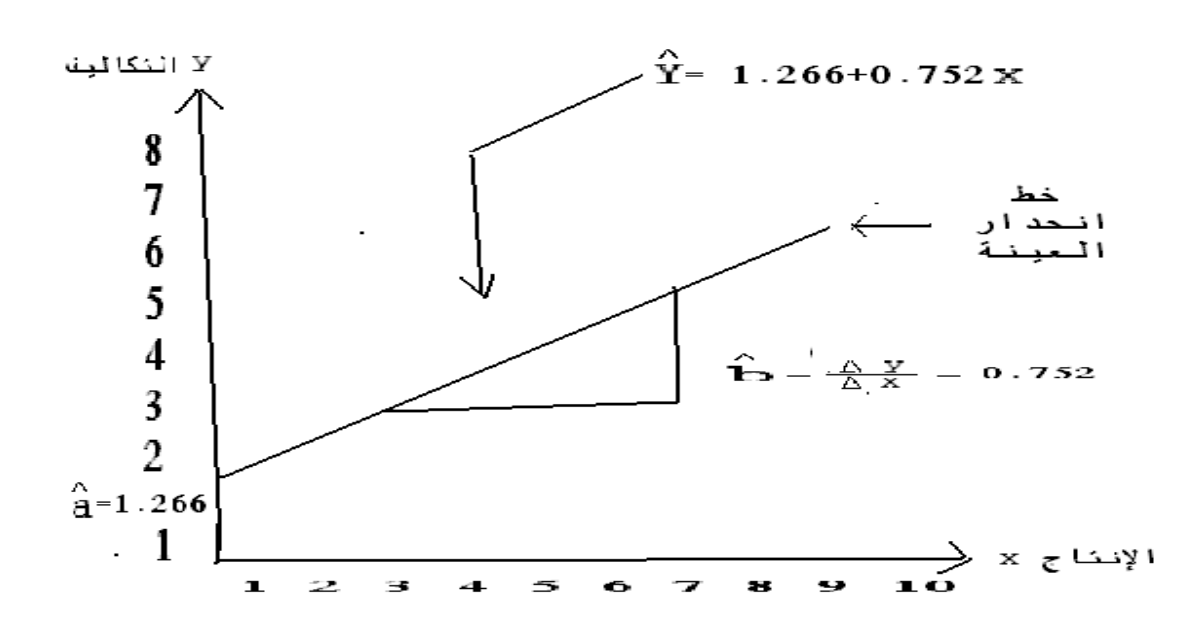

• **ما هو تفسير ١.٢٢٦؟** هى قيمة (â (مقدار A عندما o= X • **ما هو تفسير ٠.٧٥٢؟** هى قيمة (^b (المقدر B ولا تعنى الكلفة الشهرية المقدرة تزداد ٧٥٢ عندما يزدادالانتاج الشهرى بمقدار ١ طن. Y: تعنى القيمة المحتبة للتكاليف الشهرية المقدرة استناداً إلى خط الانحدار المقد (خط انحدار العينة )

- **تقدير المعلمات بطريقة المربعات الصغرى الاعتيادية** OLS
- Ordinary least sqare method • بعد أن تعرفنا على أهم الفروض الخاصة بالتقدير السليم فإنه يمكن تقدير العلاقة بين المتغيرات الاقتصادية باستخدام الطرق الرياضية والإحصائية واختبار تأثير بعضها على البعض الآخر، لعل من أفضل طرق التقدير هى طريقة المربعات الصغرى الاعتيادية  $\hat{\mathbf{B}}^{\hat{\}}mathbf{O}, \quad$ والتى يمكن من خلالها إيجاد القيم التقديرية لمعاملات الانحدار  $\mathbf{OLS}$ اللمعالم الحقيقية  $\mathrm{B_o,B_1}$ فى المجتمع الإحصائى. $\mathrm{B_{1}^{'}}$
- ويتلخص جوهر هذه الطريقة يجعل مجموع مربع البواقى أصغر ما يمكن (أى جعل المسافة العمودية بين قيم كل مشاهدة والخط المطلوب تقديره أقل ما يمكن)
- فإذا كان لدينا معادلة خط الانحدار التالى :  $Yi = \hat{a} + b^{x}x_1 + ei$  ------------------(1)
	- أما معادلة خط الانحدار المقدر :

 $Y$ <sup> $\uparrow$ </sup>I = â + b $\uparrow$  xi ----------------------(2)

ويطرح المعادلة ١( ) من ٢( ) ينتج :  $ei = Yi - Y^i$  -----------------------(3) وبتربيع الطرفين وادخال علاقة الجمع عليها نحصل على :  $\sum e^{i^2} = \sum (Y_i - Y^i)^2$  ----------------(4) وبتعويض قيمة i^Yفى المعادلة ٢( ) فى الصيغة ٤( ) نحصل على :-  $\sum e^{i^2} = \sum (Yi - \hat{a} - b^XXi)^2$  -----------(5)  $\rm{[Fei^2]}$ وبغية جعل قيمة  $\rm{[Fei^2]}$  أقل ما يمكن هنالك شرطين أو:ً الشرط الضرورى condition necessary وھو ايجاد المشتقة الجزئية ا#ولى للمعادلة

(٥) بالنسبة إلى B ^ â , على التوالى وجعلھا مساوية للصفر فنحل على - :

$$
\frac{d \sum eiz}{d \hat{a}} = 2\sum (Yi - \hat{a} - b^{\hat{a}} \hat{x}) (-1) = 0 ---(6)
$$
\n
$$
\frac{d \sum eiz}{d b^{\hat{a}}} = 2\sum (Yi - \hat{a} - b^{\hat{a}} \hat{x}) (-\hat{x}) = 0 ---(7)
$$
\n
$$
\sum Yi - n\hat{a} - b^{\hat{a}}\sum xi = 0 ------(8)
$$
\n
$$
\sum Xi - \hat{a}\sum xi - b^{\hat{a}}\sum xi^2
$$

$$
\sum \text{Yi} = n\hat{a} - b^{\hat{}}\sum x\hat{i} \text{ } \dots \text{ } (10)
$$
\n
$$
\sum \text{Xi Yi} = \hat{a}\sum x\hat{i} - b^{\hat{}}\sum x\hat{i}^{2} \text{ } \dots \text{ } (11)
$$
\n
$$
\frac{\sum y\hat{i}}{n} = \frac{na}{n} + b^{\hat{}}\frac{\sum x\hat{i}}{n}
$$
\n
$$
\hat{Y} = \hat{a} + b^{\hat{}}X
$$
\n
$$
\hat{Y} = \hat{a} + b^{\hat{}}X
$$
\n
$$
\hat{a} = \hat{Y} - b^{\hat{}}X \text{ } \dots \text{ } (12)
$$
\n
$$
\text{a} = \hat{Y} - b^{\hat{}}X \text{ } \dots \text{ } (12)
$$
\n
$$
\text{a} = \hat{Y} - b^{\hat{}}X \text{ } \dots \text{ } (12)
$$
\n
$$
\text{a} = \hat{Y} - b^{\hat{}}X \text{ } \dots \text{ } (12)
$$
\n
$$
\text{a} = \hat{Y} - b^{\hat{}}X \text{ } \dots \text{ } (12)
$$
\n
$$
\text{a} = \hat{Y} - b^{\hat{}}X \text{ } \dots \text{ } (12)
$$
\n
$$
\text{a} = \hat{Y} - b^{\hat{}}X \text{ } \dots \text{ } (12)
$$
\n
$$
\text{a} = \hat{Y} - b^{\hat{}}X \text{ } \dots \text{ } (12)
$$
\n
$$
\text{a} = \hat{Y} - b^{\hat{}}X \text{ } \dots \text{ } (12)
$$
\n
$$
\text{a} = \hat{Y} - b^{\hat{}}X \text{ } \dots \text{ } (12)
$$
\n
$$
\text{a} = \hat{Y} - b^{\hat{}}X \text{ } \dots \text{ } (12)
$$
\n
$$
\text{a} = \hat{Y} - b^{\hat{}}X \text{ } \dots \text{ } (12)
$$
\n
$$
\text{a} = \hat{Y} - b^{\hat{}}X \text{ } \dots \text{ } (12)
$$
\n
$$
\text{a} = \hat{Y} -
$$

$$
B^{\wedge} = \frac{n\sum xi\ Yi - \sum xi\sum Yi}{n\sum xi2 - (\sum xi)2} --- (1\) \qquad \qquad : \text{if } i = 0 \text{ and } j = 0 \text{ for } i = 1, 2, \dots
$$

 B^ = ---------- ١٤( ) ∑ Ý ∑ ٧ ٦ ٥٠ ٨١ ٦.٧٧ ٠.٧٧ ٦٠ ٤٠ ٥١٩ ٨١٤ ٠ ∑

ويمكن رسم المعادلة التقديرية بخط الانحدار من خلال رسم النقطتين (12.8),(Ý,X(,)0,3.08(,)â,o(ثم نرسم خط مستقيم يصل بين النقطتين

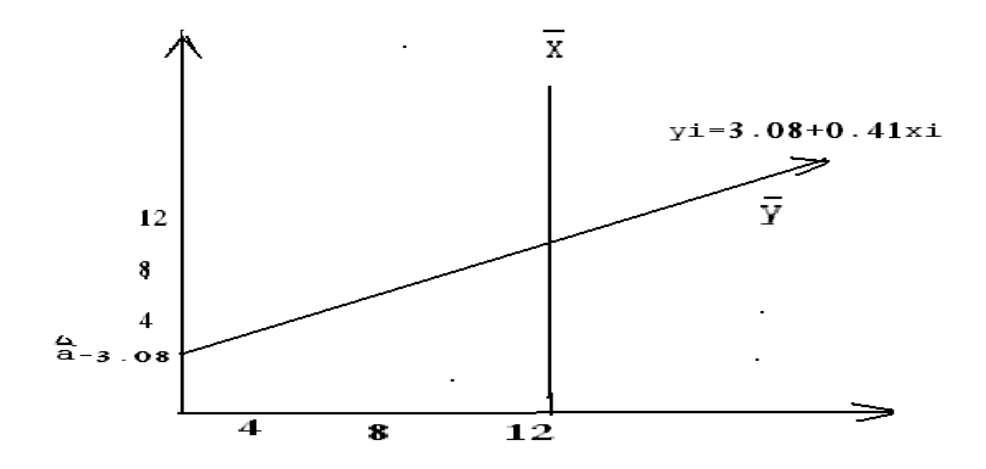

أما بالنسبة إلى قيمة الاستهلاك المقدر عندما يكون حجم الدخل ٣٠

 $Y = 3.08 + 0.41$  (30) = 15.38

• **طريقة انحرافات المتغير عن وسطه**

تمثل هذه طريقة أخرى لإيجاد مقدرات نموذج الانحدار فإذا كانت لدينا المعادلة التقديرية لخط الإنحدار والمعادلة (12)

Yi = â + b^x  
\n
$$
\tilde{Y} = \hat{a} + \hat{b}^x
$$
  
\n(Yi - Y) = b^ (xi - x) -- (15)  
\n $\therefore$  yi = b^x i -- (16)  
\nyi = b^x i -- (17) # 2000 # 2010 # 2011 # 2021 # 2021 # 2032 # 2032 # 20

 $\sum xy = \sum xy - \frac{\sum x \sum y}{n}$  $\mathbf n$ 

مثال :- جد المعادلة التقديرية باستخدام بيانات المثال السابق .

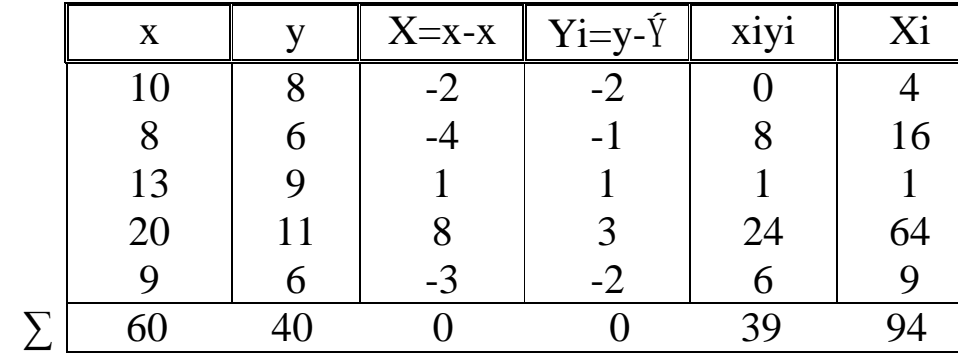

When:  $X=12$ Y-8

$$
b^{\hat{-}}\frac{\sum xiyi}{\sum x i2} = \frac{39}{94} = 5041
$$
 then :  $q^{\hat{-}}\frac{y-\hat{y}-b^{\hat{-}}x}{x} = 8 -0.41(12)$ 

$$
\frac{1}{12} - \frac{1}{94} - 3041 \quad \text{then. } q - 10 \quad x =
$$

$$
-94 - 30 + 1
$$
 then  $4 - 10 = 10$ 

$$
\frac{1}{2}
$$

 $y: = 3.08 + 0.41 \times i$ 

**نظرية الإستهلاك** 

الاستهلاك الدخل

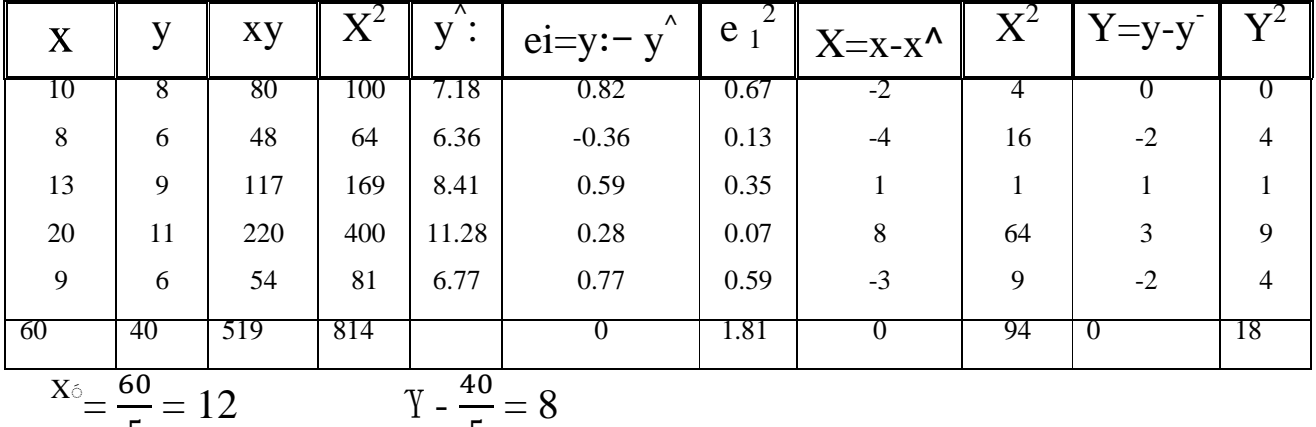

$$
b^{\hat{}} = b^{\hat{}} = \frac{\sum xy - nx \cdot \bar{Y}}{\sum x \cdot 2 - nx \cdot \bar{Z}} = \frac{519 - 5 (12)(8)}{814 - 5 (12)2} = 0.41
$$

5

5

$$
\hat{a} = b\hat{o}^{\dagger} = \vec{Y} - b^{\dagger} \vec{x} = 8 - 0.14 (12) = 3.08
$$
\n
$$
\underline{Y} = 3.08 + 0.41 \text{ Xi}
$$
\n(1)

٢( ) اختر معنوية معادلة الانحدار

$$
\text{Se} = \sqrt{\frac{\Sigma e^2}{n-2}} = \sqrt{\frac{1.81}{5-2}} = \sqrt{0.60} = 0.77
$$

Se يمثلالخطأ المعيارى وهو أحد مقاييس التشتت المطلقة والذى يقيس مقدار تشتت الأخطاء حول خط الانحدار للمجتمع .

$$
B1^{\hat{}} = \frac{5e}{\sqrt{\sum X^2}} \qquad \qquad B1^{\hat{}} = \frac{0.77}{\sqrt{94}} = \frac{0.77}{9.6} = 0.8
$$

$$
Sb^{\hat{}}o = \sqrt{\frac{\Sigma X^2}{n\Sigma X^2}} = Se \quad b^{\hat{}}1 \quad \text{is a linearly independent}
$$

Sb^o = √1.7 = 1.3 فر ضية العدمo=1b :H<sup>o</sup> H1:b1≠ oالبديلة الفرضية Y ^ <sup>1</sup> = 3.08 + 0.41 Xi S (1.3) (0.8)

$$
T_{bo}^{\wedge} = \frac{3.08}{1.3} = 2.3
$$
  $t_{b1}^{\wedge} = \frac{0.41}{0.80} = 5.13$ 

 $\,$  تقارن مع قيمة t الجدولية والتي تساوى 2 ( تأخذ من جداول خاصـة)  $\,$  t $_{\rm bo}$  أكبر من  $\,$ t الجدولية) ، هذا يعنى أن  $^{\prime}$ 00 معنوياً احصائياً ومقبولة وبما أن  $\rm{t}$  أ $\rm{t}$ 51,5.13)أكبر من الجدولية مما يعنى أن ^b1 معنوية احصائية أى يعتمد عليها فى التحليل الاقتصادى.

$$
R^2 = 1 - \frac{\Sigma e^2}{\Sigma y^2} = 1 - \frac{1.81}{18} = 1 - 0.10 = 0.9
$$

وهذا كبير جداً حيث أن قيمة 1 ≥²R ≤ o ، أى بمعنى أن التغير العشرى لا يعنى %٩٠ من التغير التابع Ύ وهو مؤشر جيد .

أى أن العلاقة طردية قوية بين 
$$
\mathbf{r} = \sqrt{0.9} = 0.941
$$
الدخل والاستهلاك

$$
bo_1\hat{b}_1\hat{b}_1\hat{c}_2
$$

$$
t_{bo}^{\hat{}} = \frac{bo^{\hat{}}}{Sbo^{\hat{}}}
$$

$$
Y^{\hat{}}i = bo^{\hat{}} + b_1^{\hat{}}xi
$$
  

$$
\sum y^2 = \sum y^2 + \sum e^2
$$
  

$$
y^2I = y^2I - Y
$$

$$
Y^{\wedge} = 3.08 + 0.41 \text{ Xi}
$$

تستخدم اختيار F

$$
\mathbf{F}(\mathbf{u-1}), (\mathbf{n-k}) = \frac{\frac{\sum y^{2}}{n}}{\frac{\sum e^{2}}{n-k}}
$$
  

$$
\sum y^{2} = \sum y^{2} - \sum e^{2}
$$
 K=2 , 5=n  

$$
\sum y^{2} = 18 - 1.81 = 16.19
$$

\n
$$
F_{(1,3)} = \frac{\frac{16.19}{1.81}}{\frac{1.81}{3}} = \frac{16.19}{0.6} = 26.9
$$
\n

\n\n $F_{(1,3)} = \frac{18.19}{3} = 21.6$ \n

\n\n $F_{(1,3)} = \frac{16.19}{3} = 21.6$ \n

\n\n $F_{(1,3)} = \frac{16.19}{3} = 26.9$ \n

\n\n $F_{(1,3)} = \frac{16.19}{3} = 26.9$ \n

( Analysis Of Variance) **ِ◌ANOVA التباين تحليل جدول**

يستخدم ِ أيضاً لاختبار معنوية معادلة الانحدار model Refression

| $F$ اختبار                | متوسط المربعات | مجموع المربعات | درجة الحرية | مصدر التباين       |
|---------------------------|----------------|----------------|-------------|--------------------|
| 16.19<br>$\frac{1}{1081}$ |                | 17.19          |             | التباين المفسر     |
| $\overline{\phantom{0}3}$ |                | ۱.۸۱           |             | التباين غير المفسر |
| $F = 26.9$                |                |                |             | التباين الكلى      |

**Anova**

نقارنF السرية وتساوى 26.9 مع F الجدولية ،21.6 بما أن السرية ٢٦.٩ أكبر من الجدولية ٢١.٦ ، فإن ذلك يدل على معنوية معادلة الانحدار وأنها تصلح للتنبؤ بها .

**الارتباط الذاتى أو الارتباط المتسلسل Autocorreletion**

الفرضية الأساسية لتطيق طريقة المربعات الصغرى الاعتيادية (OLS (فى النموذج الخطى هى عدم وجود ظاهرة الارتباط الذاتى ، وأن مصطلح الارتباط الذاتى يمكن توضيحه على أساس كونه يشمل الارتباط بين المشاهدات المتسلسلة لنفس المتغير خلال فترة زمنية، ويتم اختيار النموذج من خلال اختيار يدعى اختيار دوربن – واتسنWatso –Durbin) W.D(

D.W. = 
$$
d = \frac{\sum_{t=2}^{t-n} (et - et - 1)^2}{\sum_{t=1}^{t=n} e^2}
$$

| et      | $ect-et-1)$        | $(et - et-1)2$                   |
|---------|--------------------|----------------------------------|
| 0.82    |                    |                                  |
| $-0.36$ | $(-0.36 - 0.82)$   | 1.3                              |
| 0.59    | $(0.59 - (-0.36))$ | 0.90                             |
| $-0.28$ | $(-0.28 - 0.59)$   | 0.75                             |
| $-0.77$ | $-0.77 - (-0.28)$  | 0.24                             |
|         |                    | 3.19                             |
|         |                    | 3.19.<br>$=\frac{1}{1.81}$ حسوبة |

وتتم المقارنة مع قيمة .W.D الجدولية التى تحصل عليها من جداول خاصة .

0 ≤ d ≤ 4  
\ndu = 1.4 n=5  
\n
$$
du = 1.4
$$
 n=5  
\n $u = 1.4$  ...  
\n $u = 1.4$  ... $du = 1.4$   
\n $u = 1.4$  ... $du = 1.4$   
\n $u = 1.4$  ... $du = 2.6$   
\n $u = 1.4$  ... $du = 2.6$   
\n $u = 1.4$  ... $u = 1.4$  ... $u = 1.4$  ... $u = 1.4$  ... $u = 1.4$  ... $u = 1.4$  ...

1.76

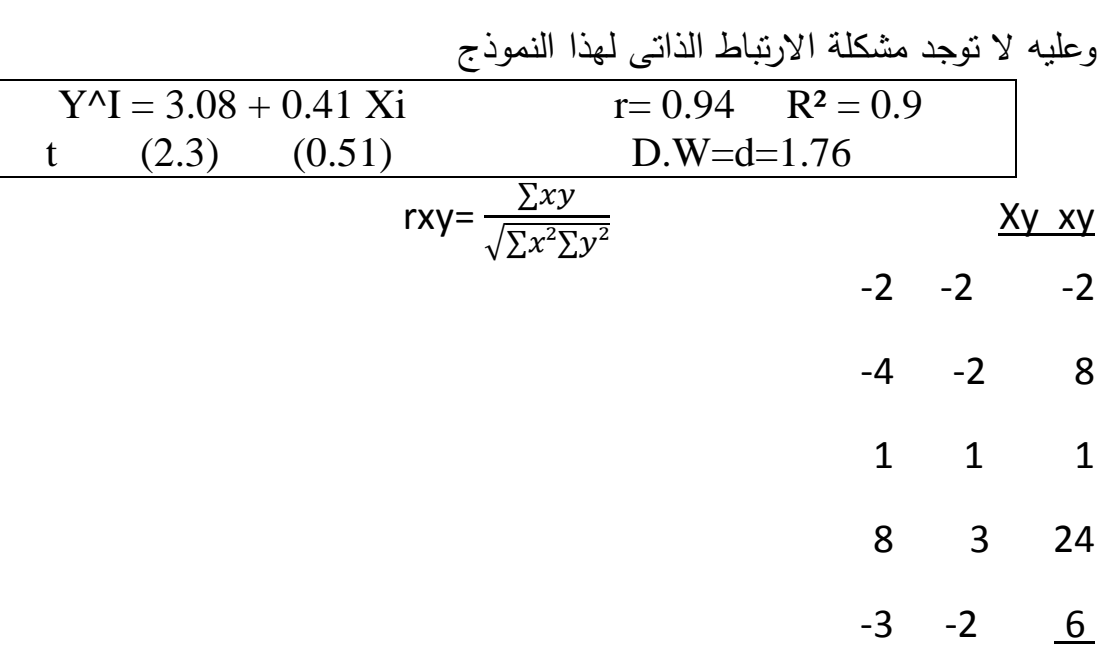

$$
rxy = \frac{37}{\sqrt{(94)(18)}}
$$
  
=  $\frac{37}{\sqrt{1692}} = \frac{36}{41.1} = 0.90$  -1 \le

## **المرونة Elasticity**

 $r \leq 1$ 

**مثال:** إذا كانت لديك دالة الانحدار المقدرة التالية

 $y^2 = 3.08 + 0.41xi$ t (23) (5.1)  $r=0.94 \text{ R}^2=0.9$ 

$$
D.W = 1.76
$$

 $X_0 = 12$   $Y=8$ 

حيث أن y: يمثل الاستهلاك ، Xيمثل الدخل المطلوب حساب المرونة (مرونة الاستهلاك الدخلية )

$$
E = b1^{\wedge} \frac{5x}{\gamma} = (0.41) \left(\frac{12}{8}\right) = 0.615
$$
وھذا يعنى عند زيادة الدخل بمقدار 1%ف\:ان الاستهاڭ سوف يزداد بمقدار مئوي.

**الانحدار الخطى المتعدد**

**Multiple Liner Regression Model** 

تناولنا فى الانحدار الخطى البسيط العلاقة بين المتغير التابع y ومتغير مستقل واحد هو X . ولكن فى الواقع هناك العديد من الدراسات تتطلب وضع المتغير التابع y دالة لأكثر من متغير مستقل، فمثلاً الطلب على سلعة معينة يعتبر دالة للسعر والدخل، ويمكن إضافة متغيرات أخرى مثل أسعار السلع البديلة والمكملة ..ألخ،. وكذلك الحال بالنسبة لتحليل دالة الإنتاج التى تعتبر  $\rm (K)$  الانتاج Q دالة للعمل (L)ورأس المال  $\rm (K)$ 

مثل هذه الدراسات ممكن تحليلها ببواسطة الانحدار الخطى المتعدد الذى يعتبر إمتداداً للنموذج الخطى البسيط .

$$
y = bo + b_1 x_1 + b_2 x_2 + U
$$
\n
$$
c_1 x_1 + b_2 x_2 + U
$$
\n
$$
d_2 x_2 + U
$$
\n
$$
d_3 x_3 + U
$$
\n
$$
d_4 x_4 + U
$$
\n
$$
d_5 x_5 + U
$$
\n
$$
d_6 x_6 + U
$$
\n
$$
d_7 x_1 + U
$$
\n
$$
d_7 x_2 + U
$$
\n
$$
d_8 x_3 + U
$$
\n
$$
d_9 x_4 + U
$$
\n
$$
d_9 x_5 + U
$$
\n
$$
d_9 x_6 + U
$$
\n
$$
d_9 x_7 + U
$$
\n
$$
d_9 x_8 + U
$$
\n
$$
d_9 x_9 + U
$$
\n
$$
d_9 x_9 + U
$$
\n
$$
d_9 x_9 + U
$$
\n
$$
d_9 x_9 + U
$$
\n
$$
d_9 x_9 + U
$$
\n
$$
d_9 x_9 + U
$$
\n
$$
d_9 x_9 + U
$$
\n
$$
d_9 x_9 + U
$$
\n
$$
d_9 x_9 + U
$$
\n
$$
d_9 x_9 + U
$$
\n
$$
d_9 x_9 + U
$$
\n
$$
d_9 x_9 + U
$$
\n
$$
d_9 x_9 + U
$$
\n
$$
d_9 x_9 + U
$$
\n
$$
d_9 x_9 + U
$$
\n
$$
d_9 x_9 + U
$$
\n
$$
d_9 x_9 + U
$$
\n
$$
d_9 x_9 + U
$$
\n
$$
d_9 x_9 + U
$$
\n
$$
d_9 x_9 + U
$$
\n
$$
d_9 x_9 + U
$$
\n
$$
d_9 x_9 + U
$$
\n
$$
d_9 x_9 + U
$$
\n
$$
d_9 x_9 + U
$$
\n
$$
d_9 x_9 + U
$$
\n
$$
d_9 x_9 + U
$$
\n
$$
d_
$$

$$
b_1 \hat{=} \frac{\left(\sum yx1\right)\left(\sum x^22\right) - \left(\sum yx2\right)\left(\sum x1x2\right)}{\left(\sum x1^2\right)\left(\sum x^22\right) - \left(\sum x1x2\right)^2}
$$

$$
b_2^{\wedge} = \frac{\left(\sum yx^2\right)\left(\sum x^2\right) - \left(\sum yx\right)\left(\sum x\right)x\left(\sum x\right)}{\left(\sum x\right)^2\left(\sum x^2\right) - \left(\sum x\right)x\right)^2}
$$

| السنة       | ٧             | $X_1$ | $X_2$ |
|-------------|---------------|-------|-------|
| 11Y         | $\circ \circ$ | 19    | 49    |
| $\vee \tau$ | ٦0            | 17    | 58    |
| ٧٤          | $\wedge\cdot$ | 21    | 55    |
| $\vee$      | $\vee$        | 17    | 58    |
| $\vee$ 7    | $\vee$ .      | 19    | 55    |
| $\vee \vee$ | $\circ$ .     | 18    | 49    |
| ٧٨          | ٦.            | 20    | 46    |
| $V$ ٩       | ٦٥            | 21    | 46    |

 $b_0^{\prime} = Y - b_1^{\prime} x 1 - b_2^{\prime} x_2$ 

البيانات التالية لدالة بين المتغير التابع (y) الانتاج والمتغير المستقل  $\rm X_{1}$  العمل و $\rm X_{2}$  رأس المال، بالمليون جنيه .

$$
y^{\hat{}} = b_0^{\hat{}} + b_1^{\hat{}}X_1 + b_2^{\hat{}}X_1
$$
ا خدار
$$
Y^{\hat{}} = b_0^{\hat{}} + b_1^{\hat{}}X_1 + b_2^{\hat{}}X_1
$$
تغق مع النظرية الأقتصادية .

-٢تقدير التباين والخطأ المعيارى لمعدلات الانحدار المقدرة.

 $Se^2$ , $Sb^2_1^{\wedge}$ , $Sb^2_2^{\wedge}$ ,  $S^2b_0^{\wedge}$ -٣اختبر معنوية المعلمات للنموذج، إذا علمت أن قيمة t المحدد لها = .2.1  $\th^{\hat{}}_0$ ,  $\th^{\hat{}}_1$ ,  $\th^{\hat{}}_2$ -٤احسب معامل التحديد²R وفسر النتيجة.

-٥اختبر معنوية الدالة باستخدام اختبار F ٕ ، واحسب جدول تحليل التباين، واذا كانت F الجدولية = .١٩.٣

-٦اختبر مشكلة ارتباط الزائد للخطأ العشوائى ، إذا كانت

n = 8 k-1= 2 du=1.4 , d2 = 0.610  
19A0 = (U) 
$$
\vee \cdot = (X2)
$$
 (a)  $\iota = (X1)$ 

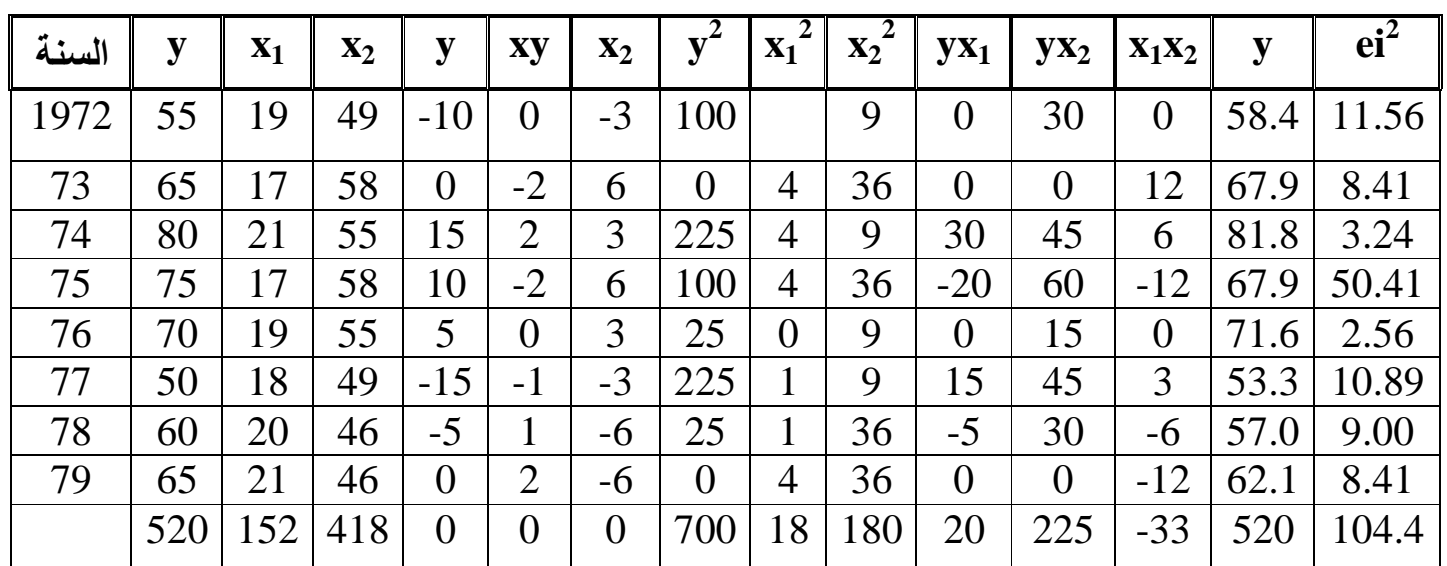

$$
\gamma = \frac{\Sigma y}{n} = \frac{520}{8} = 65
$$
  
\n
$$
\chi_0 = \frac{\Sigma x_1}{n} = \frac{152}{8} = 19
$$
(1)  
\n
$$
\chi_0 = \frac{\Sigma x_2}{n} = \frac{418}{8} = 52
$$
  
\n
$$
y = y - \gamma \quad X_1 = X_1 - X_0, \quad X_2 = X_2 - X_0
$$

$$
b_1^{\hat{}} = \frac{(20)(180) - (225)(-33)}{(18)(180) - (-33)^2} = 5.13
$$
\n
$$
b_2^{\hat{}} = \frac{(225)(18) - (20)(-33)}{(18)(180) - (-33)^2} = 2.19
$$
\n
$$
b_0^{\hat{}} = 65 - (5.13)(19) - (2.19)(52) = -146.35
$$
\n
$$
y^{\hat{}} = -1.46 + 5.13X_1 + 2.19X_2
$$
\nand

\n
$$
y^{\hat{}} = -1.46 + 5.13X_1 + 2.19X_2
$$
\nand

\n
$$
x_1^{\hat{}} = 0.17
$$
\nand

\n
$$
y^{\hat{}} = 0.17
$$
\nand

\n
$$
y^{\hat{}} = 0.17
$$
\nand

\n
$$
y^{\hat{}} = 0.17
$$
\nand

\n
$$
y^{\hat{}} = 0.17
$$
\nand

\n
$$
y^{\hat{}} = 0.17
$$
\nand

\n
$$
y^{\hat{}} = 0.17
$$
\nand

\n
$$
y^{\hat{}} = 0.17
$$
\nand

\n
$$
y^{\hat{}} = 0.17
$$
\nand

\n
$$
y^{\hat{}} = 0.17
$$
\nand

\n
$$
y^{\hat{}} = 0.17
$$
\nand

\n
$$
y^{\hat{}} = 0.17
$$
\nand

\n
$$
y^{\hat{}} = 0.17
$$
\nand

\n
$$
y^{\hat{}} = 0.17
$$
\nand

\n
$$
y^{\hat{}} = 0.17
$$
\nand

\n
$$
y^{\hat{}} = 0.17
$$
\nand

\n
$$
y^{\hat{}} = 0.17
$$
\nand

\n
$$
y
$$

مع ثبات العوامل الأخرى، وعند زيادة رأس المال بمقدار ١ مليون جنيه فإن الانتاج يزداد بمقدار ٢.١٩ مليون جنيه، عند ثبات العوامل الأخرى .

$$
\text{Se}^2 = \frac{\sum e^2}{n-k} = \frac{104.49}{8-3} = 20.90 \tag{2}
$$

$$
Se = 4.47
$$
الانحراف المعياري للخطأ

$$
Sb^{2}_{1}^{\wedge} = \frac{S^{2}e \Sigma x^{2}}{\Sigma x^{12} \Sigma x^{22} - (\Sigma x x x^{2})^{2}} = \frac{(20.90)(180)}{(180)(180) - (-33)^{2}} = 1.75
$$
  

$$
Sb1^{\wedge} = \sqrt{1.75} = 1.32
$$
  

$$
= S^{2}b_{2}^{\wedge} = \frac{S^{2}e \Sigma x^{2}}{(\Sigma x^{2})(\Sigma x^{2}) - (\Sigma x x x^{2})^{2}} = \frac{(20.90)(18)}{2151} = 0.18
$$
  

$$
S^{2}b0^{\wedge} = \sqrt{0.18} = 0.42
$$

$$
S^{2}b_{0}^{2} = S^{2}e\left[\frac{1}{n} + \frac{X \cdot 1 \sum x^{2^{2}+x \cdot 2^{2}} \sum x^{1^{2}-2x1x \cdot 2} \sum x^{1x2}}{\sum x^{1^{2}} \sum x^{2^{2}} - (\sum x1x^{2})^{2}}\right]
$$
  
= 20.90\left[\frac{1}{8} + \frac{(19)^{2}(180) + (52)^{2}(18)[(2)(19)(52)(-33)]}{2151}\right]

$$
S^{2}b_{0}^{2} = 170.49
$$
\n
$$
Sb_{0} = 41.72
$$
\n
$$
Y^{2} = -1.46 + 5.13x_{1} + 2.19x_{2}
$$
\n
$$
S = (41.72) (1.32) (0.42)
$$
\n
$$
Tb_{1}^{2} = \frac{5.13}{1.32} = 3.8 \t > 2.1 \t
$$
Tb_{1}^{2} = \frac{2.19}{0.42} = 0.11 \t > 2.1
$$
\n
$$
Tb_{0}^{2} = \frac{-1.46}{41.72} = 0.034 \t > 2.1 \t
$$
Tb_{1}^{2} = \frac{-1.46}{41.72} = 0.034 \t > 2.1 \t
$$
Tb_{1}^{2} = \frac{-1.46}{41.72} = 0.034 \t > 2.1 \t
$$
Tb_{2}^{2} = \frac{-1.46}{41.72} = 0.034 \t > 2.1 \t
$$
Tb_{1}^{2} = \frac{-1.46}{41.72} = 0.034 \t > 2.1 \t
$$
Tb_{2}^{2} = \frac{-1.46}{41.72} = 0.034 \t = 0.034 \t
$$
Tb_{1}^{2} = \frac{-1.46}{41.72} = 0.034 \t = 0.034 \t
$$
Tb_{2}^{2} = \frac{-1.46}{41.72} = 0.034 \t
$$
Tb_{1}^{2} = \frac{-1.46}{41.72} = 0.034 \t
$$
Tb_{2}^{2} = \frac{-1.46}{41.72} = 0.034 \t
$$
Tb_{2}^{2} = \frac{-1.46}{41.72} = 0.034 \t
$$
Tb_{1}^{2} = \frac{-1.46}{41.72} = 0.034 \t
$$
Tb_{2}^{2} = \frac{-1.46}{41.72} = 0.034 \t
$$
Tb_{2}
$$
$$
$$
$$
$$
$$
$$
$$
$$
$$
$$
$$
$$
$$
$$

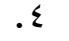

$$
R^{2} = 1 - \frac{\sum e^{2}}{\sum y^{2}} : 1 - \frac{104.48}{700} = 0.85
$$
\nhence, y, 1000 (a) 0.00 (b) 0.00 (c) 0.00 (d) 0.00 (e) 0.00 (f) 0.00 (g) 0.00 (h) 0.00 (i.e., 0.000 (j.u.000 0.000 0

.٥

$$
F (n-1)(n-k) = \frac{\frac{\sum y^2}{k-1}}{\frac{\sum e^2}{(n-k)}} = \frac{\frac{595.53}{2}}{\frac{104.47}{5}} = \frac{297.7}{20.89} = 14.25
$$
  

$$
\sum y^2 \sum y^2 - \sum e^2 = 700 - 104.47 = 595.53
$$
  
and if  $\sum y^2 = \sum x^2 - \sum e^2 = 700 - 104.47 = 595.53$   

$$
\sum y^2 \sum y^2 - \sum e^2 = 700 - 104.47 = 595.53
$$
  

$$
\sum y^2 \sum y^2 - \sum e^2 = 700 - 104.47 = 595.53
$$
  

$$
\sum y^2 \sum y^2 - \sum y^2 = 700 - 104.47 = 595.53
$$
  

$$
\sum y^2 \sum y^2 = 700 - 104.47 = 595.53
$$

# **Anova**

**جدول تحليل التباين** 

| $F$ اختيار  | متوسط المربعات | مجموع المربعات | درجة الحرية | مصدر التباين       |
|-------------|----------------|----------------|-------------|--------------------|
|             | 297.7          | 595.53         |             | التباين المفسر     |
| $F = 14.25$ | 20.89          | 104.47         |             | التباين غير المفسر |
|             |                | v.,            |             |                    |

تقارن F المسرية 14.25أصغر من الجدولية ،19.3 فهذا يدل على عدم معنوية الدالة (معادلة الانحدار المقدر)، وأنها لا تصلح للتنببؤ بها، أو لا تستخدم فى تحقيق أهداف النموذج الاقتصادى القياسى .

-٦الارتباط الاتى للخطأ العشوائى

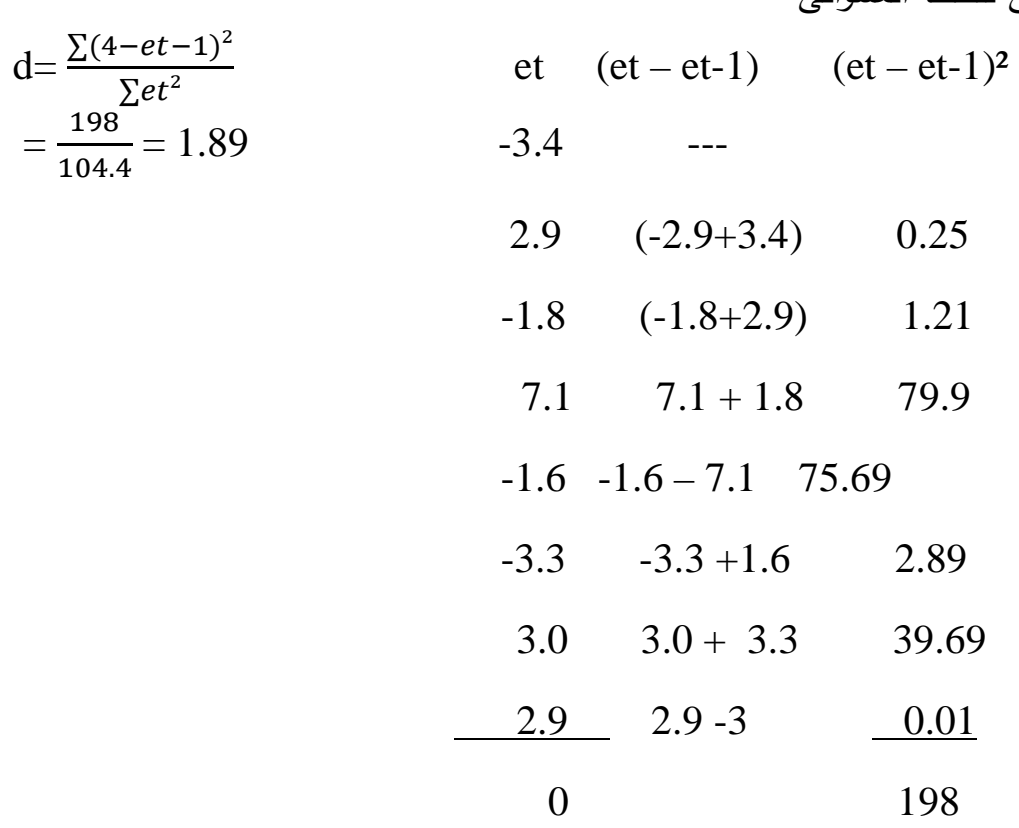

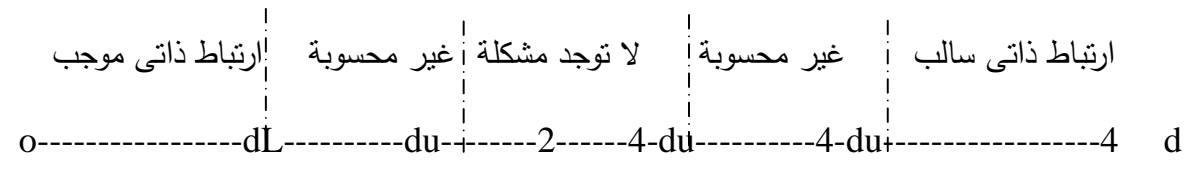

1.4 1.89

وعليه لا توجد مشكلة الارتباط الذاتى لهذا النموذج

 $y^2 = 1.46 + 5013 X_1 + 2.19 X_2$  $(0.034)$   $(3.8)$   $(5.21)$  $F = 14.25$  D.W.= 1.89  $R^2 = 0.85$ 

**مثال:** العلاقة بين الاستهلاك القهوة y فى الولايات المتحدة الأمريكية خلال الفترة ١٩٧٠ – ١٩٨٠ ، وسعر الكيلو من القهوة بالدولار X

المتغير المعتمد : y

المتغير المستقل : X

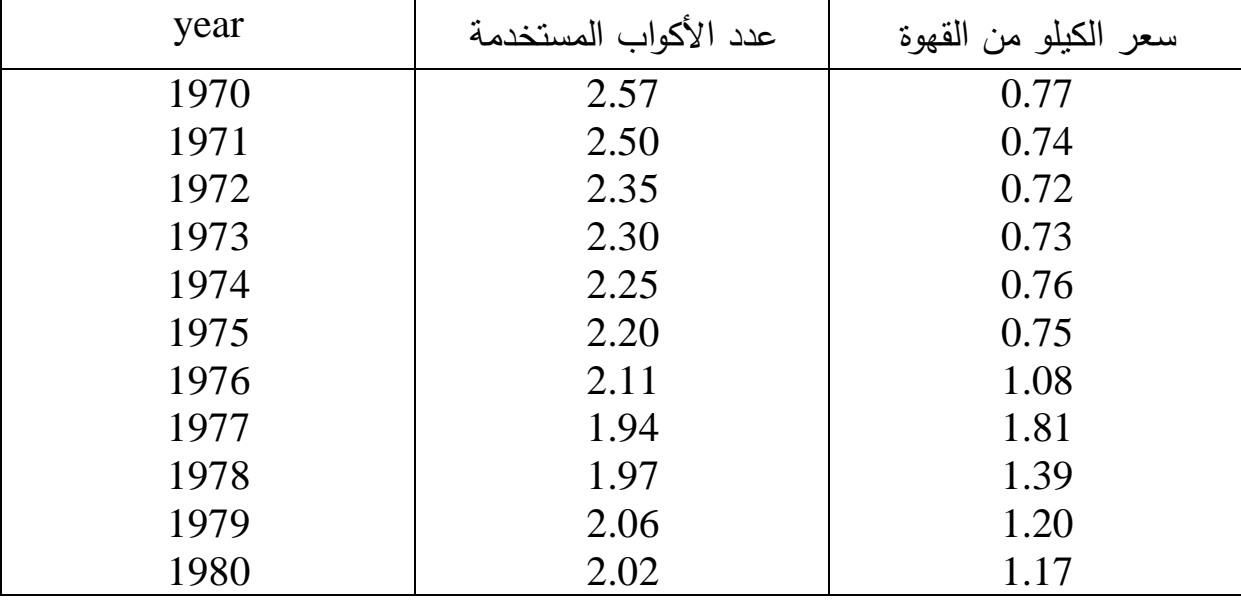

**المطلوب:**

-١قدر دالة استهلاك القهوة y، أو قدر معادلة الانحدار بين استهلاك القهوة yوسعر الكيلو من القهوة X باستخدام طريقة المربعات الصغرى OLS.

y = bo + b1x +U الاستهلاك دالة ًاقتصاديا فسر -٢اختبر معنوية المعلمات bo , 1b ، باستخدام اختار t Ho : bo = o Ho: b1 = o H1: bo≠ o H b1≠ o إذا علمت أن قيمة t الجدولية = 1.8 -٣كم يفسر التغير فى المتغير المستقل Xفى التغير فى المتغير التابع y ، احسب R² (معامل التمديد ). -٤ما ھو شكل ارتباك بين استھKك yوالسعر X ، أى احسب (معامل ارتباط) ثم فسر النتيجة . -٥اختبر معنوية الدالة المقدرة بواسطة اختبار F إذا علمت أن قيمة F الجدولية بدرجة حرية (9 , 1) وبمستوى معنوية 0.05 تساوى = 2.39 -٦احسب جدول تحليل التباين ANOVA لاختبار معنوية الدالة، إا علمت أن فيه F بجدولية= .2.39 -٧اختبر وجود أو عدم وجود الارتباط الاتى .W.D، إذا علمت أن dl = 5.927 , du = 1.32 الجواب : y : = 2.691 - 0.479Xi ^

 $S(b_0^{\prime\prime})$ : 0.12  $Sb_1^{\prime\prime} = 0.114$  $r^2 = 0.6628$ 

#### **Econometric Models and Economic Forecasts**

## **Pindych and Rubinfelcl pp.201**

**مثال:** النموذج اقتصاد قياسى يتكون من معادلتين سلوكيتين c)Ct (,) It (متطابقة واحدة (yt( لنموذج الدخل القوسى لاقتصاد ما **.**

$$
Ct = \alpha_1 + \alpha_2 y_t + \sum_t
$$
  
Le = B<sub>1</sub> + b<sub>2</sub>y<sub>t</sub> + B<sub>3</sub> G<sub>t-1</sub> + U<sub>t</sub>  
Yt = C<sub>t</sub> + l<sub>t</sub> + G<sub>t</sub>

**حيث أن :**  $\mathsf{C}_\mathsf{t}$  الاستهلاك فى السنة  $\mathsf{C}_\mathsf{t}$ yt الدخل القومى فى السنة t  $t_{+1}$ الانفاق القومى فى السنة  $t_{t-1}$  $\rm{t}$  الانفاق القومى فى السنة  $\rm{G_{t}}$  $\mathrm C_{\mathrm t}$  : المتغير العشوائي في معادلة  $\mathrm C_{\mathrm t}$  $\mathrm{l_{t}}$  المتغير العشوائي في معادلة  $\mathrm{U_{t}}$ 2∝: الميل المدى لKستھKك ا الميل المدى للاستثمار  $\mathrm B_\mathrm{t}$ معلمات أو معاملات الانحدار B3, B2, B1,  $\alpha_2$  ,  $\alpha_1$ وھذا النموذج يحل بطريقة المربعات الصغرى ذات المرحلتين Two Stages Least Squares Method يتم بناء هذا النموذج لتحقيق هدف يرغب الباحث تحقيقه -١اختبار النظريات الاقتصادية المختلفة.

-٢مساعدة الباحثين ورجال الأعمال والحكومات فى اتخاذ القرارات. -٣مساعدة الباحثين ورجال الأعمال والحكومات فى وضع السياسات.

-٤مساعدة الباحثين ورجال الأعمال والحكومات فى التنبؤ الاقتصادى.

-٥مساعدة الباحثين ورجال الأعمال والحكومات فى التحليل الهيكلى الاقتصادى. المطلوب إعداد ورقة بحثية عن العلاقة بين الانفاق العائلى (y (والدخل العائلى (X (فى أحد المجتمعات، على أن تتضمن الورقة البحثية :

-١مقدمة وخاتمة واستنتاجات حول الموضوع من النظرية الاقتصادية.

-٢مراحل بناء النموذج القياسى مع بيات كل مرحلة وأهميتها ودورها. البيانات التالية عن الانفاق العائلى (y (والدخل العائلى (X (بالدولار.

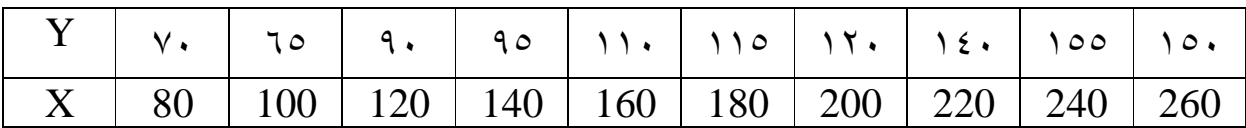

 $\Sigma$ Y = 1110  $\Sigma$ X=1700  $\Sigma$ XY= 205500  $\Sigma$ X<sup>2</sup>= 322000  $\sum X^2 = 33000$  n=10

**المطلوب :**

-١احسب معادلة الانحدار البسيط بين X و Y أو قدر معادلة نموذج الاقتصاد القياسى باستخدام طريقة المربعات الصغرى OLS Y = bo + b1 X +U ثم فسر اقتصادياً دالة الانفاق -٢اختبر معنوية المعلمات bo , 1b باستخدام اختيار t، إذا علمت أن قيمة t الجدولية = .1.8 -٣كم يفسر التغير فى المتغير المستقل X فى التغير فى المتغير التابع Y أى بمعنى احسب ²R)معامل التحديد). -٤احسب جدول تحليل التباين ANOVA لاختيار معنوية الدالة، إذا علمت أن قيمة F الجدولية = .٢.٣٩

0–اختبر وجود أو عدم وجود مشكلة الارتباط الناتی D.W.
$$
d_{L}=0.927
$$
10-1.32-1.32

# **الدور الأول**

**معهد البحوث والدراسات العربية أ /د. ثامر محمود العانى** 

 **أستاذ مادة الاقتصاد القياسى الزمن : ثلاث ساعات** 

**السؤال الأول :**

-١ما هو مفهوم الاقتصاد القياسى؟ وما هى علاقته بالعلوم الأخرى الاقتصادية؟ -٢ما هى أهداف الاقتصاد القياسى ؟ -٣اشرح مراحل بناء نموذج اقتصاد قياسى (منهج الاقتصاد القياسى)، اعط مثال على نموذج قياسى من متغيرين وآخر من ثلاثة متغيرات، أى بسيط ومتعدد. وادعم اجابتك من النظرية الاقتصادية.

#### **السؤال الثانى :**

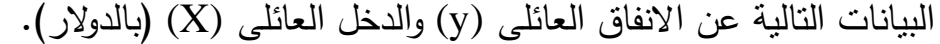

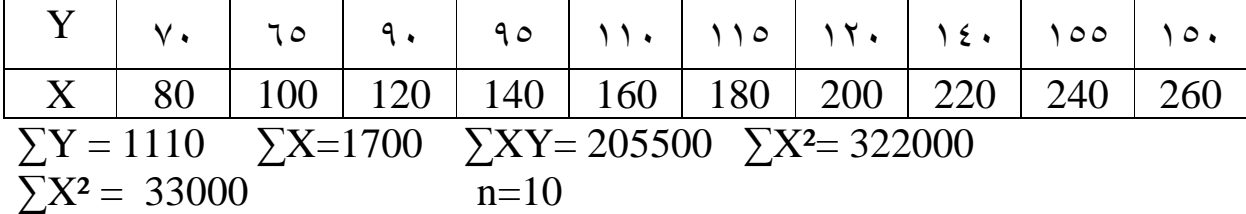

**المطلوب :**

$$
\prime
$$
–| $-$ |- $\prime$ |-| $\prime$ –| $\prime$ |-| $\prime$ –| $\prime$ –| $\prime$ –| $\prime$ –| $\prime$ –| $\prime$ –| $\prime$ –| $\prime$ –| $\prime$ –| $\prime$ –| $\prime$ –| $\prime$ –| $\prime$ –| $\prime$ –| $\prime$ –| $\prime$ –| $\prime$ –| $\prime$ –| $\prime$ –| $\prime$ –| $\prime$ –| $\prime$ –| $\prime$ –| $\prime$ –| $\prime$ –| $\prime$ –| $\prime$ –| $\prime$ –| $\prime$ –| $\prime$ –| $\prime$ –| $\prime$ –| $\prime$ –| $\prime$ –| $\prime$ –| $\prime$ –| $\prime$ –| $\prime$ –| $\prime$ –| $\prime$ –| $\prime$ –| $\prime$ –| $\prime$ –| $\prime$ –| $\prime$ –| $\prime$ –| $\prime$ –| $\prime$ –| $\prime$ –| $\prime$ –| $\prime$ –| $\prime$ –| $\prime$ –| $\prime$ –| $\prime$ –| $\prime$ –| $\prime$ –| $\prime$ –| $\prime$ 

- -٢اختبر معنوية المعلمات bo , 1b باستخدام اختيار t، إذا علمت أن قيمة t الجدولية = .1.8
- -٣كم يفسر التغير فى المتغير المستقل X فى التغير فى المتغير التابع Y أى بمعنى احسب ²R ) معامل التحديد).
- -٤احسب جدول تحليل التباين ANOVA لاختيار معنوية الدالة، إذا علمت أن قيمة F الجدولية = .٢.٣٩
- -٥اختبر وجود أو عدم وجود مشكلة الارتباط الذاتى W.Dإذا علمت أن 0.927=d<sup>L</sup>  $.d<sub>u</sub>=1.32$

**السؤال الثالث :**

البيانات التالية تمثل العلاقة بين الانفاق الاستهلاكى الشخصى (y (، والدخل القابل للتصرف به فى الولايات المتحدة الأمريكية 1X، خلال الفترة الزمنية ،١٩٥٦،١٩٧٠ والأر قام بالمليارات الدولارات الأمريكية :

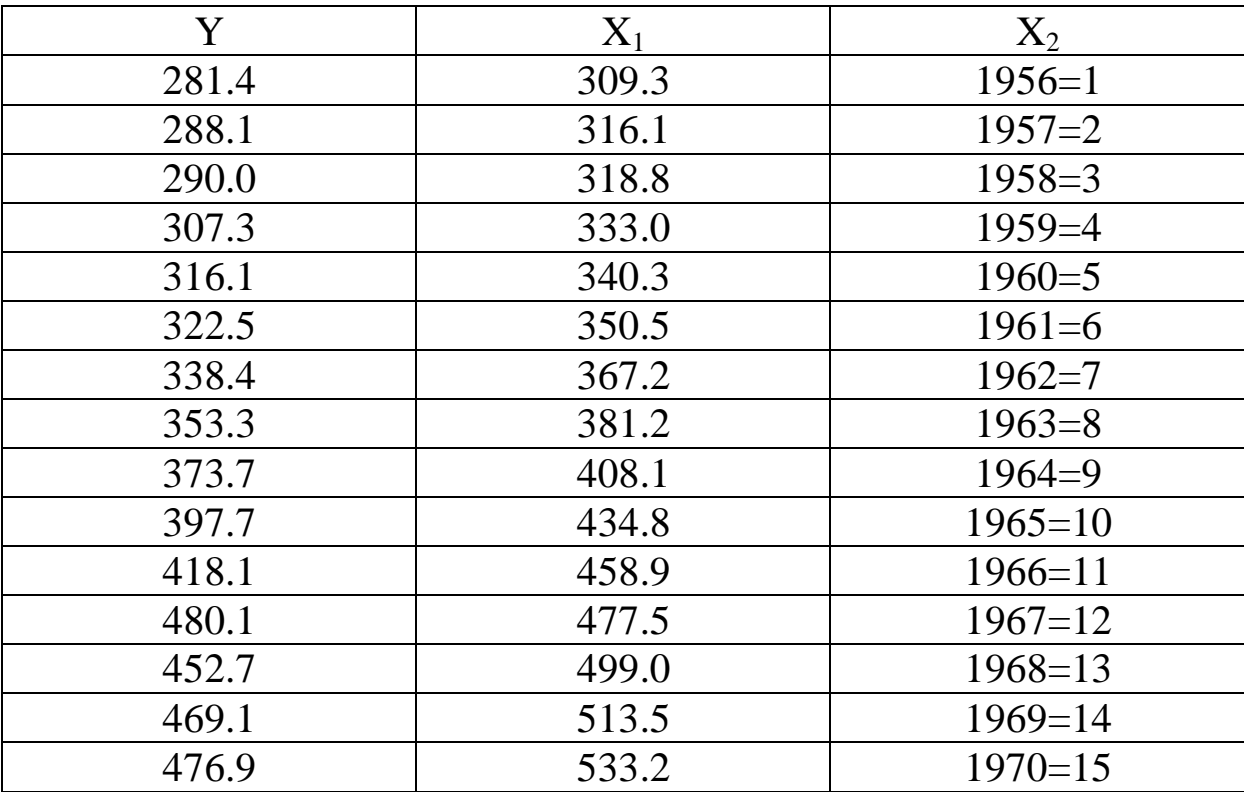

تم الحصول على النتائج التالية :

$$
Yi = 53.160 + 0.726X1 + 2.736X2
$$
  
\n $S_e$  (13.026) (0.0488) (0.848)  
\n $T$  (4.08) ( $)$  ( $)$   
\n $N=15$   $R_2=0.9988$   $_{F2,12}=5128.88$ 

المطلوب : -١فسر نتائج نموذج الاقتصاد القياسى، وهل تتسق النتائج مع النظرية الاقتصادية. -٢اختبر معنوية المعلمات للنموذج، إذا علمت أن قيمة t الجدولية 2.2=. -٣ما هى قيمة معامل التحديد ؟ فسر النتيجة -٤اختبر معنوية الدالة باستخدام اختبار F، إذا كانت F الجدولية= 19.3 -٥تنبأ بالانفاق الاستهلاكى الشخصى، إذا كان الدخل القابل للتعرف به (٦٠٠) مليار عام .١٩٧١

**الدور الثانى معهد البحوث والدراسات العربية أ /د. ثامر محمود العانى أستاذ مادة الاقتصاد القياسى الزمن : ثلاث ساعات السؤال الأول :** البيانات التالية تمثل العلاقة بين الانفاق الاستهلاكى الشخصى (y (، والدخل القابل للتصرف به فى الولايات المتحدة الأمريكية 1X، خلال الفترة الزمنية ،١٩٥٦ ،١٩٧٠ والأرقام بالمليارات الدولارات الأمريكية، وتم الحصول على النتائج التالية :  $Yi = 53.160 + 0.726X1 + 2.736X2$ Se (13.026) (0.0488) (0.848)  $T(4.08)$  ( ) ( )  $N=15$   $R_2=0.9988$   $F_2=125.888$ المطلوب : -١فسر نتائج نموذج الاقتصاد القياسى، وهل تتسق النتائج مع النظرية الاقتصادية. -٢اختبر معنوية المعلمات للنموذج، إذا علمت أن قيمة t الجدولية 2.2=. -٣ما هى قيمة معامل التحديد ؟ فسر النتيجة -٤اختبر معنوية الدالة باستخدام اختبار F، إذا كانت F الجدولية= 19.3 -٥تنبأ بالانفاق الاستهلاكى الشخصى، إذا كان الدخل القابل للتعرف به (٦٠٠) مليار عام .١٩٧١ **السؤال الثانى :**

البيانات التالية عن الانفاق العائلى (y (والدخل العائلى (X ) (بالدولار ).

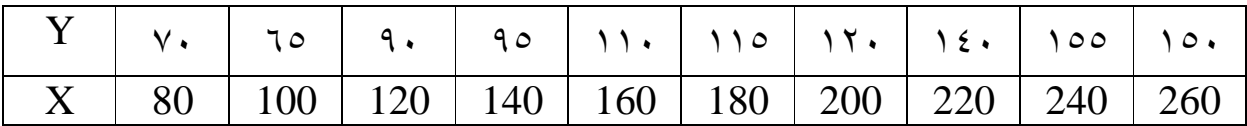

 $\Sigma$ X=1700  $\Sigma$ XY= 205500  $\Sigma$ X<sup>2</sup>= 322000  $\Sigma$ Y = 1110  $\Sigma$ X=1700  $\Sigma$ XY=<br> $\Sigma$ X<sup>2</sup> = 33000 n=10

**المطلوب :**

-احسب معادلة الانحدار البسيط بين X و Y أو قدر معادلة نموذج الاقتصاد القياسى باستخدام طريقة المربعات الصغرى OLS  $Y = b_0 + b_1 X + U$ ثم فسر اقتصادياً دالة الانفاق -1اختبر معنوية المعلمات  $\rm{b_{1}}$  ,  $\rm{b_{0}}$  باستخدام اختيار t، إذا علمت أن قيمة t الجدولية = .1.8 -٣كم يفسر التغير فى المتغير المستقل X فى التغير فى المتغير التابع Y أى بمعنى احسب ²R ) معامل التحديد). -٤احسب جدول تحليل التباين ANOVA لاختيار معنوية الدالة، إذا علمت أن قيمة F الجدولية = .٢.٣٩ -٥اختبر وجود أو عدم وجود مشكلة الارتباط الذاتى W.Dإذا علمت أن 0.927=d<sup>L</sup>  $.d<sub>u</sub>=1.32$ **السؤال الثالث :**

-١ما هو مفهوم الاقتصاد القياسى؟ وما هى علاقته بالعلوم الأخرى الاقتصادية؟ -٢ما هى أهداف الاقتصاد القياسى ؟ -٣اشرح مراحل بناء نموذج اقتصاد قياسى (منهج الاقتصاد القياسى)، اعط مثال على نموذج قياسى من متغيرين وآخر من ثلاثة متغيرات، أى بسيط ومتعدد. وادعم اجابتك من النظرية الاقتصادية.